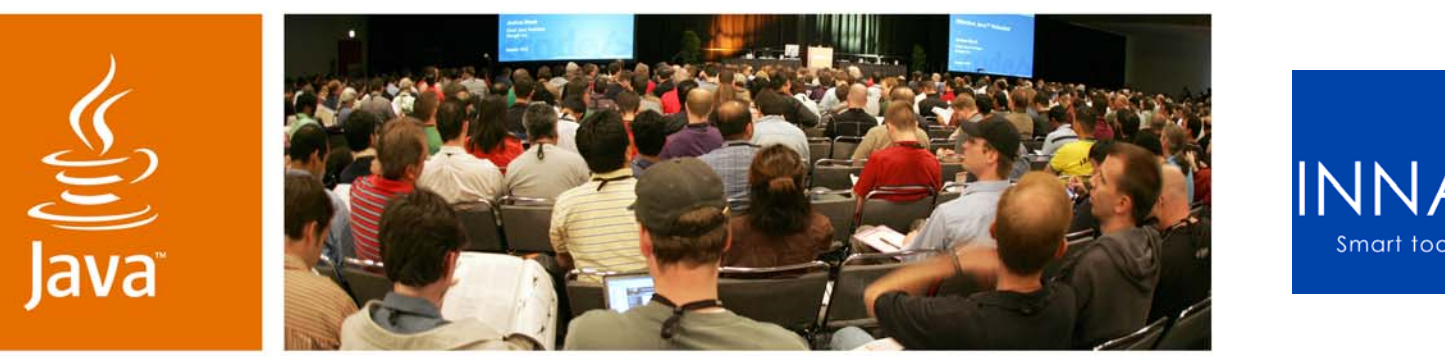

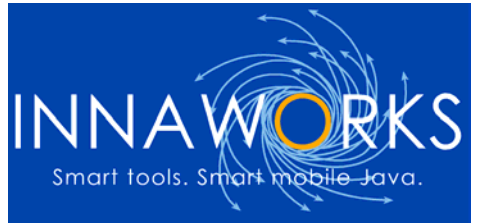

JavaOne

Sun

### **Optimizing Midlets for Size and Performance**

Simon Robinson

Innaworks www.innaworks.com

TS-5109

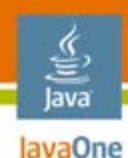

### **Goal of This Talk**

### Pushing the size and performance of Java™ Platform, Micro Edition (Java ME platform) applications on today's handsets

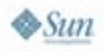

#### lava lavaOne

# **Agenda**

Why size and performance matters Under the bonnet of a Java ME Platform MIDlet Optimization strategy Optimization techniques Optimizing for Jazelle DBX and Java HotSpot™ technology Case study

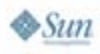

#### lava lavaOne

# **Agenda**

### **Why size and performance matters**

- Under the bonnet of a Java ME Platform MIDlet
- Optimization strategy
- Optimization techniques
- Optimizing for Jazelle DBX and Java HotSpot™ technology

Case study

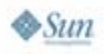

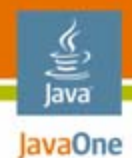

# **Why Size and Performance Matters**

Adoption = Potential market size

× How much fun

× Marketing

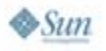

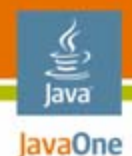

# **Why Size and Performance Matters**

Adoption = **Potential market size**

× How much fun

× Marketing

#### **Handset coverage matters**

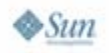

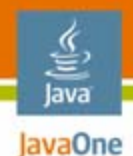

# **Why Size and Performance Matters**

Adoption = Potential market size

× **How much fun**

× Marketing

### **How fun is your game? Perceived quality matters**

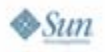

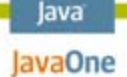

### **Constraints of Consumer Handsets**

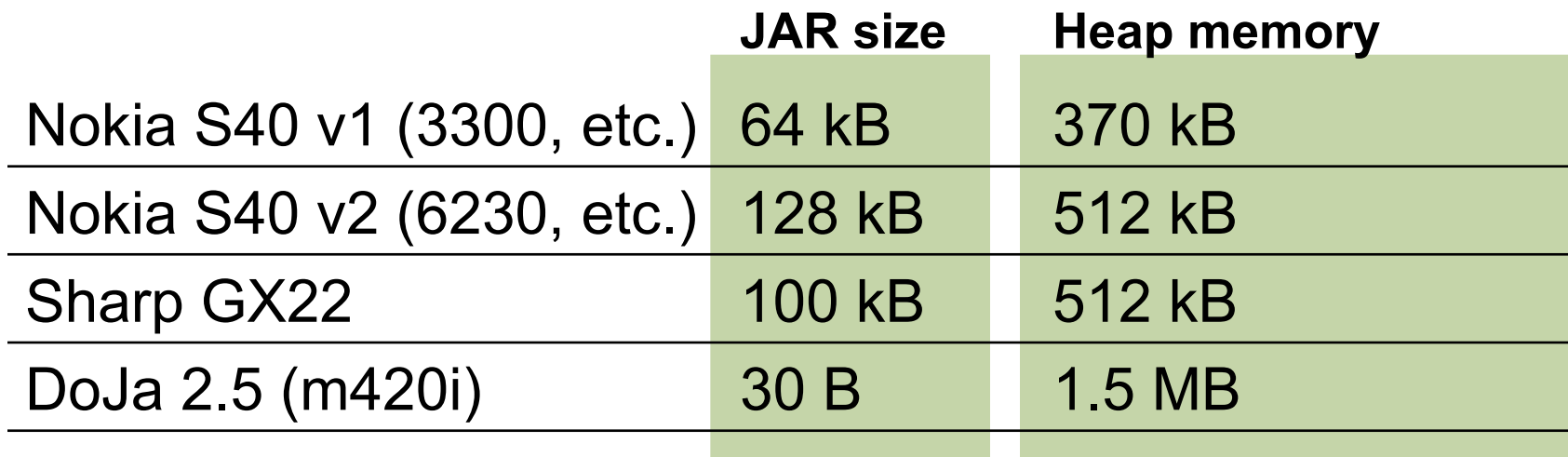

**15% game sales for handsets < 64 kB Java Archive (JAR) file size 35% game sales for handsets < 128 kB JAR file size**

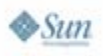

#### lava lavaOne

# **Agenda**

### Why size and performance matters **Under the bonnet of a Java ME Platform MIDlet**

Optimization strategy

Optimization techniques

Optimizing for Jazelle DBX and Java HotSpot technology

Case study

# **What Is in a MIDlet JAR File?**

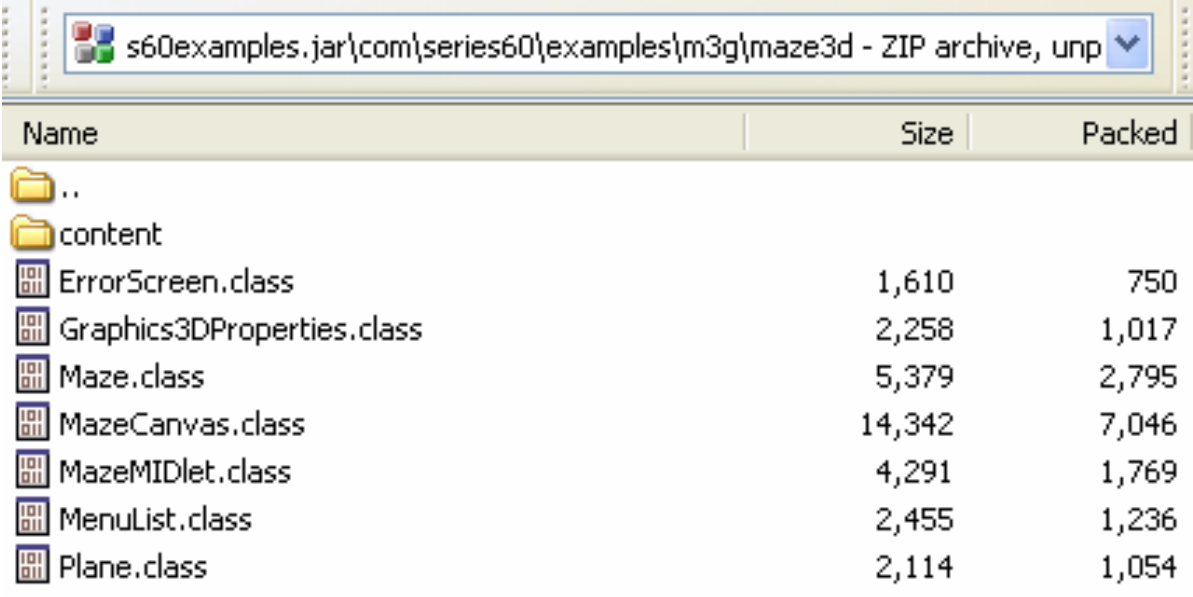

- •70 bytes JAR file overhead per file
- •Compression does not work across files
- $\bullet$ Overhead depends on path length

lava JavaOne

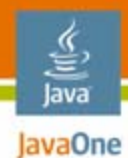

### **Classfile vs. Resource Files**

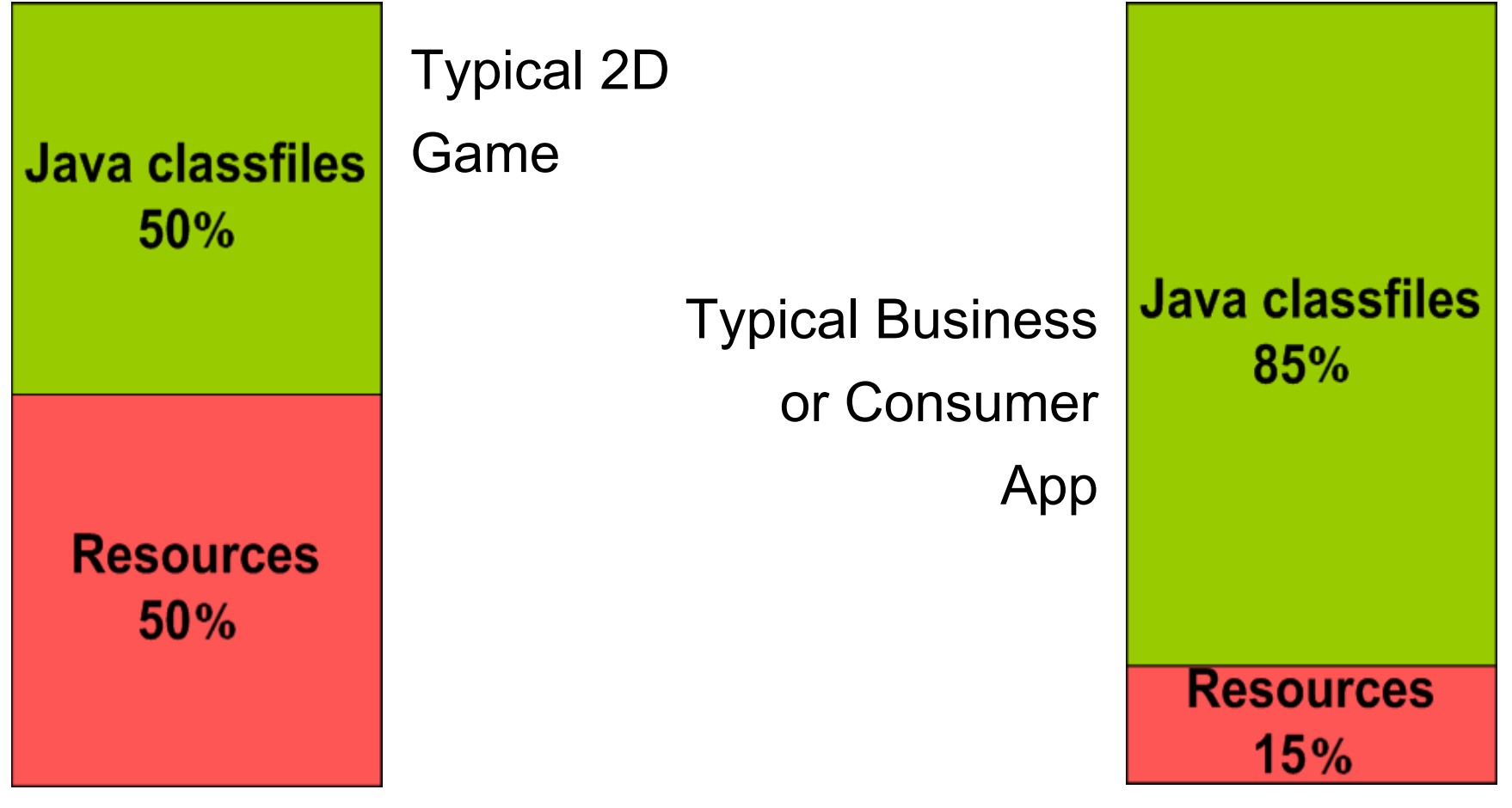

Source: Innaworks' customer study

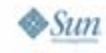

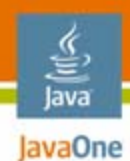

### **Classfile Size Breakdown**

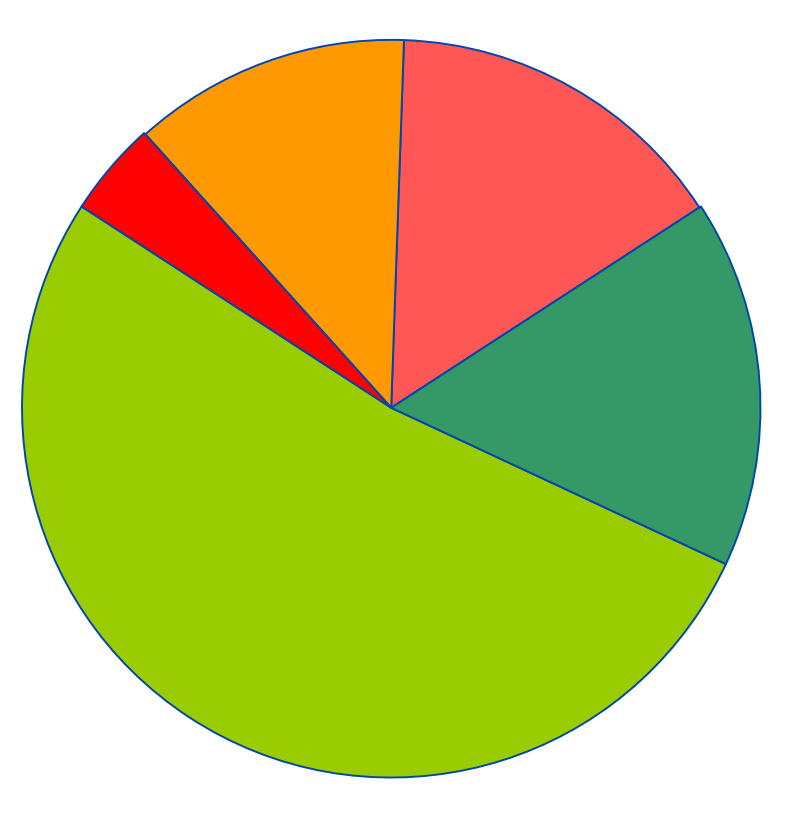

Source: Innaworks' customer study

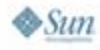

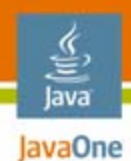

### **Java ME Platform Toolchain**

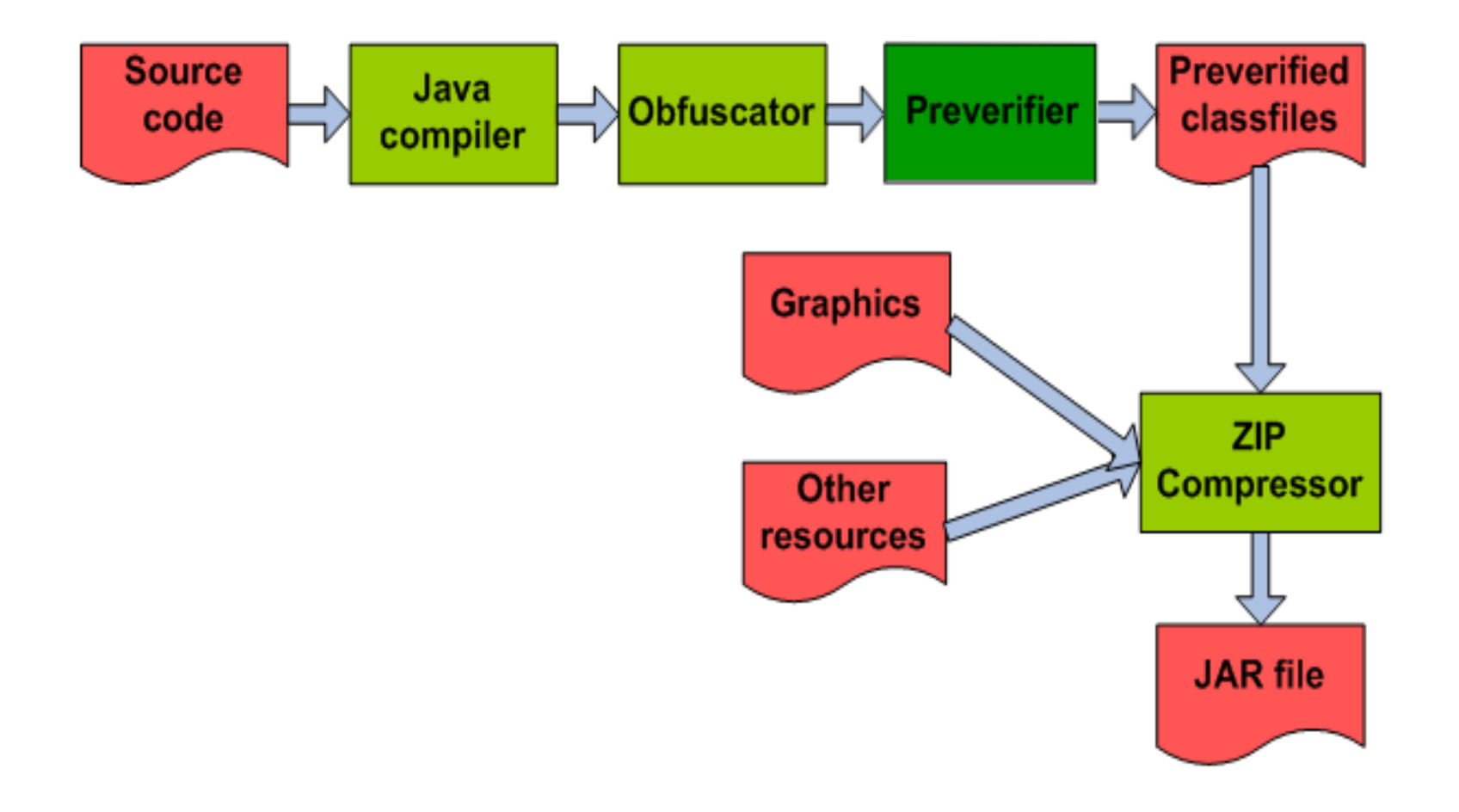

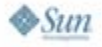

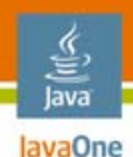

# **Stackmap**

#### •**What does the preverifier do?**

- Preverifier inserts stackmap
- $\bullet$ Assists verification
- $\bullet$ Increases classfile size
- $\bullet$  Stackmap entries added at:
	- •Control flow merge point
	- $\bullet$ Exception handler

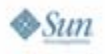

# **Stackmap**

```
int speed = 10;
Monster[] monsters = getMonsters();
for (int i = 0; i < monsters.length; i++) {
  // This is a merge point – stackmap here
  // Variable slot 1 = int (speed)
  // Variable slot 2 = Monster[] (monster)
  // Variable slot 3 = int (i)
  doSomethingToMonster(monsters[i]);
}
// This is a merge point – stackmap here
// Variable slot 1 = int (speed)
// Variable slot 2 = Monster[] (monster)
```
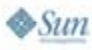

lava lavaOne

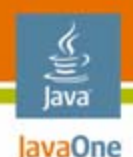

# **Java Compiler**

- $\bullet$  Designed to work with Java Platform, Standard Edition (Java SE platform)/Java Platform, Enterprise Edition (Java EE platform) JVM™ machines
	- •Generate "clean" code
- $\bullet$  Almost no size or performance optimization
	- •No method inlining
	- •No redundancy elimination
	- $\bullet$ No dead class elimination
	- $\bullet$ No dead code elimination
	- $\bullet$ No code layout optimization
	- •Has String and StringBuffer optimization

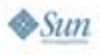

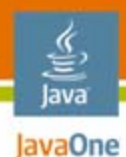

 $\otimes$ Sun

### **Java ME Platform Virtual Machines**

Targeted to handset constraints

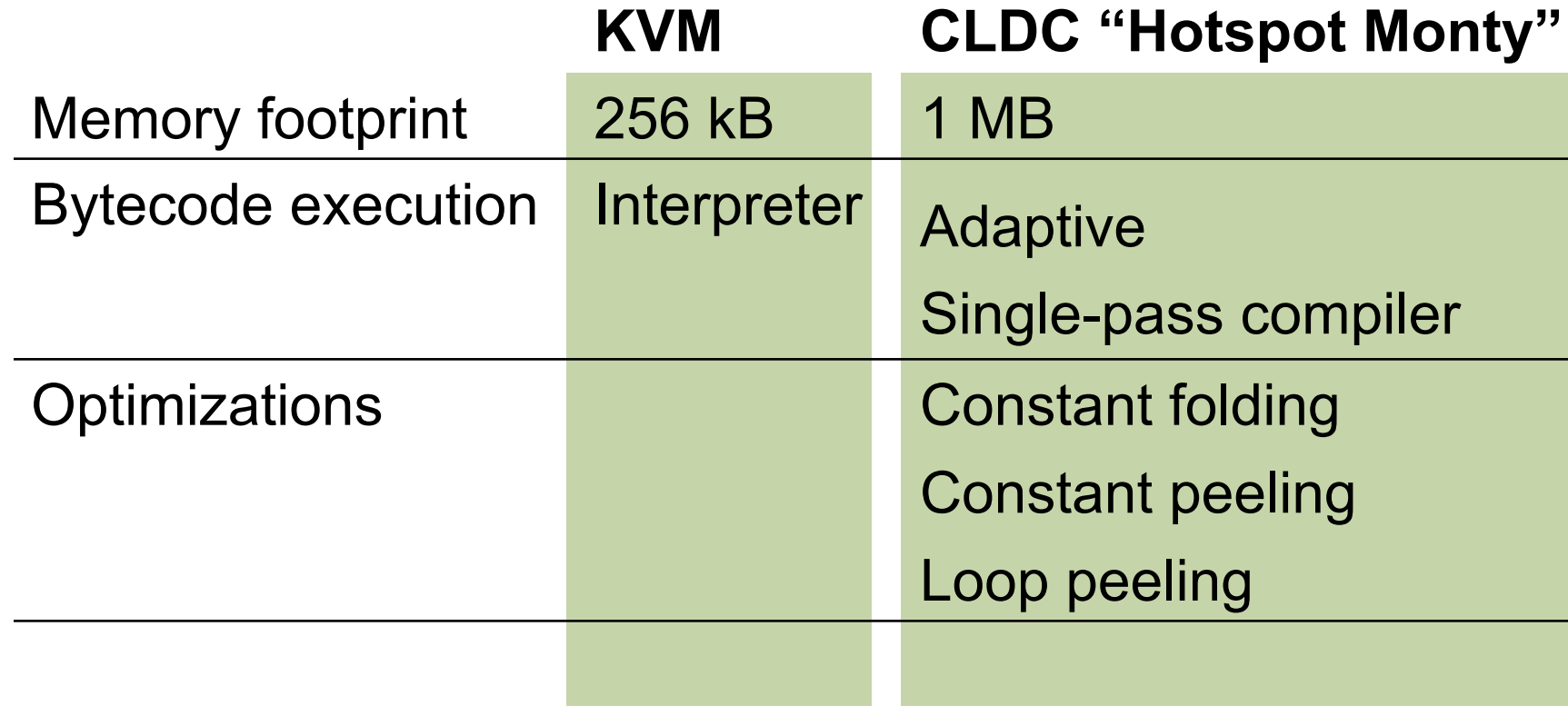

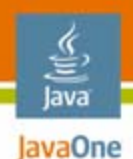

## **Performance Bottleneck**

- Virtual Machine for the Java platform (JVM™ machine) performance
- • I/O
	- Network
	- •File

 UI •**Graphics** 

The terms "Java Virtual Machine" and "JVM" mean a Virtual Machine for the Java™ platform.

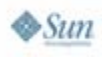

•

#### lava lavaOne

# **Agenda**

Why size and performance matters Under the bonnet of a Java ME Platform MIDlet

# **Optimization strategy**

Optimization techniques Optimizing for Jazelle DBX and Java HotSpot technology

Case study

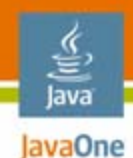

## **What Are the Key Technical Problems?**

### **JAR file size**

**Heap memory**

**Performance**

Handset bugs and quirks

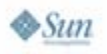

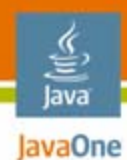

### **Optimization Tradeoffs**

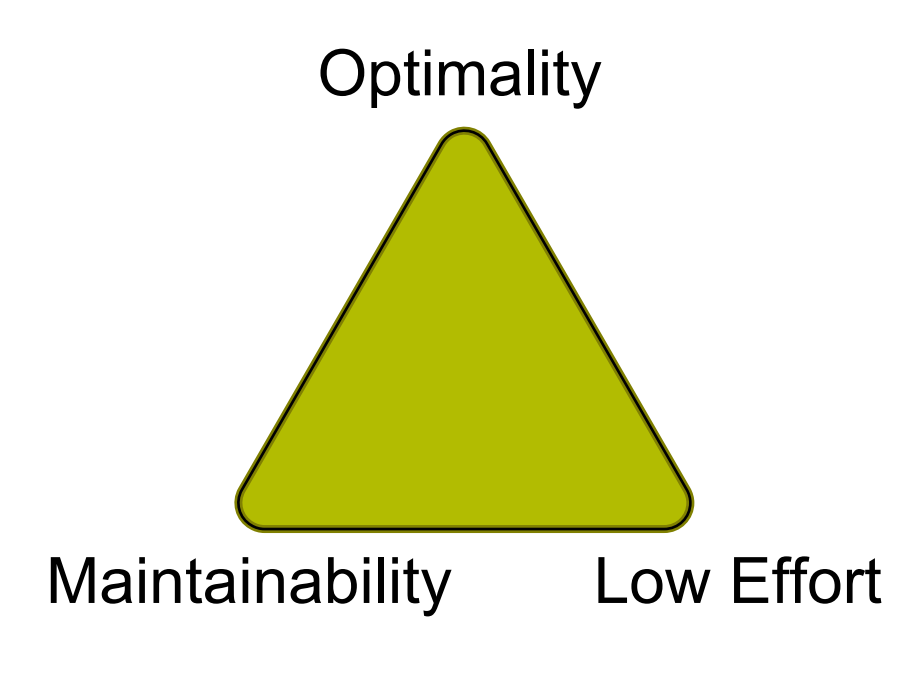

### **Please pick any two**

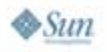

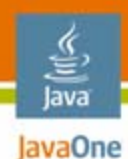

### **Basic Optimization Rules** Rule #1

### Be **absolutely clear** what your objectives are

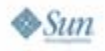

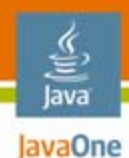

### **Basic Optimization Rules** Rule #2

### 80%–20% rule

### **Measure, measure, and measure**

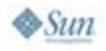

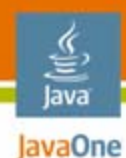

### **Basic Optimization Rules** Rule #3

**Don't do it**

**or**

### **Automate the mechanical optimizations**

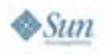

2007 JavaOneSM Conference | Session TS-5109 | 24 java.sun.com/javaone

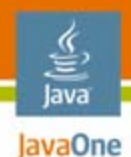

# **Size Optimization**

- • Most optimizations are mechanical and can be "automated"
- $\bullet$  Complete the coding and testing, then apply recipes
- •Affects maintainability

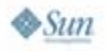

## **Performance Optimization**

- $\bullet$ Focus on the architecture or framework
- $\bullet$  Need to understand the characteristics of target handsets
- $\bullet$ Much harder to fix later

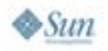

lava lavaOne

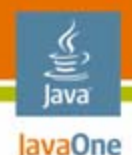

## **Available Tools—Obfuscator**

- • Rename class, methods, and fields
- Reduces the size and number of constant pool entries
- Example: Proguard

```
[1] UTF8: innaworks.ClassA
```
- **[2] UTF8: m**
- **[3] Class: [1]**

```
[4] NameAndType: void [2](int);
```

```
[5] MethodRef: [1].[4]
```
### **▼**

- **[1] UTF8: a**
- **[2] Class:[1]**
- **[3] NameAndType: void [1](int);**
- **[4] MethodRef: [1].[3]**

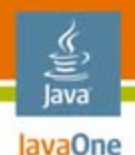

# **Available Tools—PNG Optimizer**

- •Removes unnecessary information in PNG file
- •Makes PNG data more compressible
- •Example: PngCrush, AdvOpt

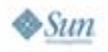

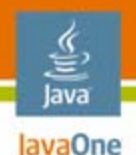

# **Available Tools—ZIP Compressor**

- • Standard JAR file uses ZLIB deflate engine; up to 10% improvements with advance ZIP compressors
- $\bullet$ Look out for operator restrictions
- $\bullet$ Example: 7Zip, mBoosterZip

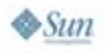

#### lava lavaOne

# **Agenda**

Why size and performance matters Under the bonnet of a Java ME Platform MIDlet Optimization strategy

**Optimization techniques**

Optimizing for Jazelle DBX and Java HotSpot technology

Case study

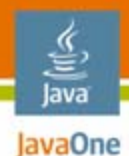

### **Where Should We Focus?**

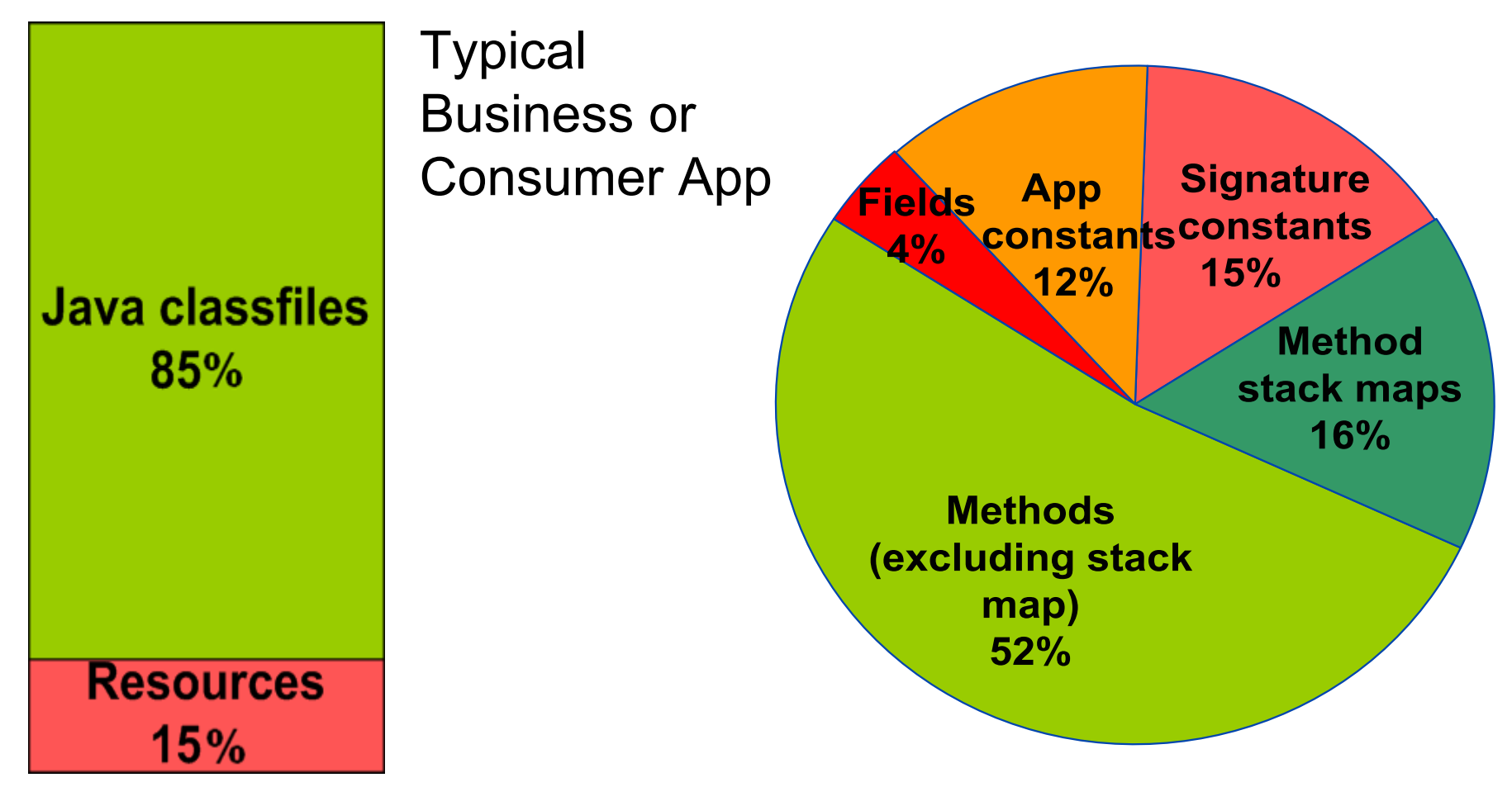

Source: Innaworks' customer study

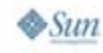

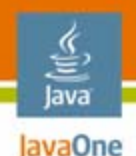

# **Merging Classes**

- •Takes two classes and combine them
- $\bullet$ Reduces the ZIP overhead
- $\bullet$ Removes Java class file overhead
- $\bullet$ Reduces signature constant entries
- •Shares app constant entries
- $\bullet$ Increases opportunities for method inlining

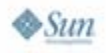

#### lavaOne **Merging Abstract Class With Concrete Class**

### **Original:**

lava

```
abstract class AbstractSoundPlayer {
  String play(String soundFile) {...};
}
```
**// Only class to extend AbstractSoundPlayer class SamsungSoundPlayer extends AbstractSoundPlayer { void play(String soundFile) { ...};**

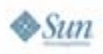

**}**

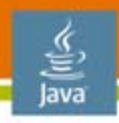

JavaOne **Merging Abstract Class With Concrete Class**

### **Optimized:**

**...**

**};**

**class SamsungSoundPlayer { void play(String soundFile) {**

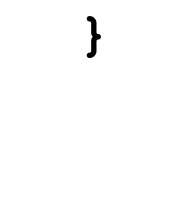

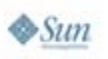

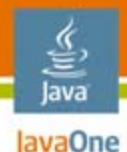

# **Merging Interface With Implementer**

### **Original:**

```
interface SoundPlayer {
  String play(String soundFile) {...};
}
```

```
// Only class to implement SoundPlayer
class SamsungSoundPlayer implements SoundPlayer {
 void play(String soundFile) {
```

```
...};
}
```
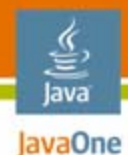

# **Merging Interface With Implementer**

### **Optimized:**

**class SamsungSoundPlayer { void play(String soundFile) { ...};**

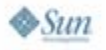

**}**
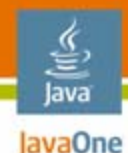

## **Merging Sibling Classes**

#### **Original:**

```
abstract class AbstractMonster { 
  abstract void doAction(); 
  void runAway() {...};
  void drinkMore() {...};
}
class TimidMonster extends AbstractMonster {
  void doAction() {runAway();}
}
class DrunkMonster extends AbstractMonster {
  void doAction() {drinkMore();}
}
```
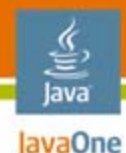

#### **Merging Sibling Classes**

#### **Optimized:**

```
// Combined the TimidMonster and
// DrunkMonster into one class
class CombinedMonster extends AbstractMonster {
  int monsterType; // 0=TimidMonster,
                         // 1=DrunkMonster
  void doAction() {
      switch (monsterType) {
            case 0: runAway(); break;
            case 1: drinkMore(); break;
      }
  }
```
**}**

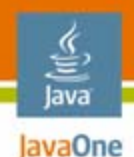

## **Merging Classes**

Very powerful and dangerous

Look out for traps

- $\bullet$ Instanceof and casting
- $\bullet$ Arrays
- $\bullet$ Reflection
- $\bullet$ Class initialization order

Can increase heap usage Maintainability and extensibility

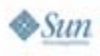

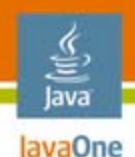

#### **Eliminating Local Variables**

- $\bullet$  Combine two local variables into one, and eliminate temporary local variables
- Reduces the size of stack map entries
- $\bullet$ Less computation

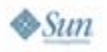

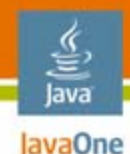

## **Eliminating Temporary Variables**

#### **Original:**

- **Pos myPos = getMyPos();**
- **Pos monsterPos = getMonsterPos();**
- **int dist = getDistance(myPos, monsterPos);**

#### **Smaller and faster:**

```
dist = getDistance(getMyPos(), 
                    getMonsterPos());
```
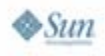

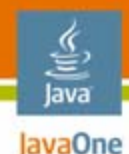

#### **Coalescing Local Variables**

```
Original:
void someMethod() { 
  int location = ... 
  doSomeCalculation(location);
  // location is not used from here onwards
  int damage = ... 
  if (damage > 10) { ... }
```
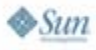

**}**

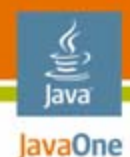

#### **Coalescing Local Variables**

#### **Optimized:**

```
void someMethod() {
```

```
int mergedVar = ...
```
**doSomeCalculation(mergedVar);**

```
mergedVar = ...
```
**if (mergedVar > 10) { ... }** 

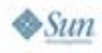

**}**

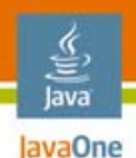

## **Method Inlining**

- •Combine two methods into one
- • Increases opportunities for intraprocedural optimizations
- $\bullet$  Increases opportunities for eliminating local variables

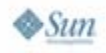

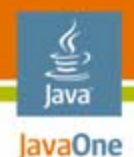

## **Method Inlining**

- $\bullet$  From how many places is the method called from?
- $\bullet$ Is the call site a polymorphic call site?
- $\bullet$ How big is the method?
- $\bullet$ Is it called from the same class?

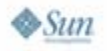

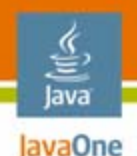

## **Method Inlining**

- $\bullet$ Powerful, and works well with Class Merging
- • Some JVM machines (e.g., Java HotSpot technology-based JVM machines) impose limits on method size to compile to native code

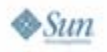

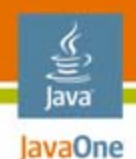

## **Flattening 2D Arrays**

- $\bullet$ Convert 2D arrays to 1D arrays
- •Less array bounds checks
- $\bullet$ Less dereferencing
- $\bullet$ Less array.length

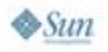

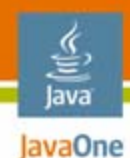

## **Flattening 2D Arrays Original:**

**boolean[][] enemyMap = new boolean[5][12];** 

```
// Check for any enemy next to us
// Assumes wrap around
if (enemyMap[myX+1][myY+1] ||
  enemyMap[myX-1][myY+1] ||
  enemyMap[myX+1][myY-1] ||
  enemyMap[myX-1][myY-1] } {
  . . .
```
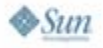

**}**

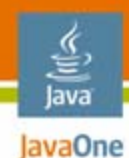

## **Flattening 2D Arrays Optimized:**

**boolean[] enemyMap = new boolean[5\*12];** 

```
// Check for any enemy next to us
// Assumes wrap around
int myLoc = myX*12 + myY;
if (enemyMap[myLoc+1] ||
  enemyMap[myLoc-1] ||
  enemyMap[myLoc+12] ||
  enemyMap[myLoc-12] } {
  . . .}
```
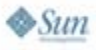

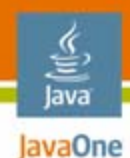

#### **What code is generated by the Java compiler? int[] map = {0, 1, 2, 3, …,99};**

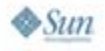

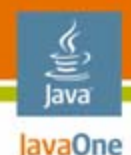

**What code is generated by the Java compiler? int[] map = {0, 1, 2, 3, …, 99};**

#### **Javac generated code is equivalent to:**

- **map[0] = 0;**
- **map[1] = 1;**
- **map[2] = 2;**
- **map[3] = 3;**
- **...**

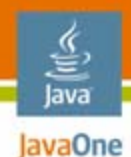

#### **Optimized: Generate the array at run-time**

**map = new int[100]; for (int i = 0; i < 100; i++) map[i] = i;**

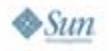

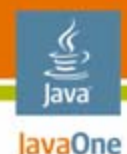

#### **Optimized: Store the array data in a resource**

```
DataInputStream dis = new
   DataInputStream("map.dat");
int len = dis.readInt();
int[] array = new int[len];
for (int i=0;
         i < len;
         i++) {
   array[i] = dis.readInt();
}
```

```
\otimesSun
```
**dis.close();**

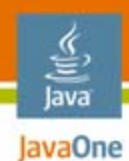

#### **Resource Packing**

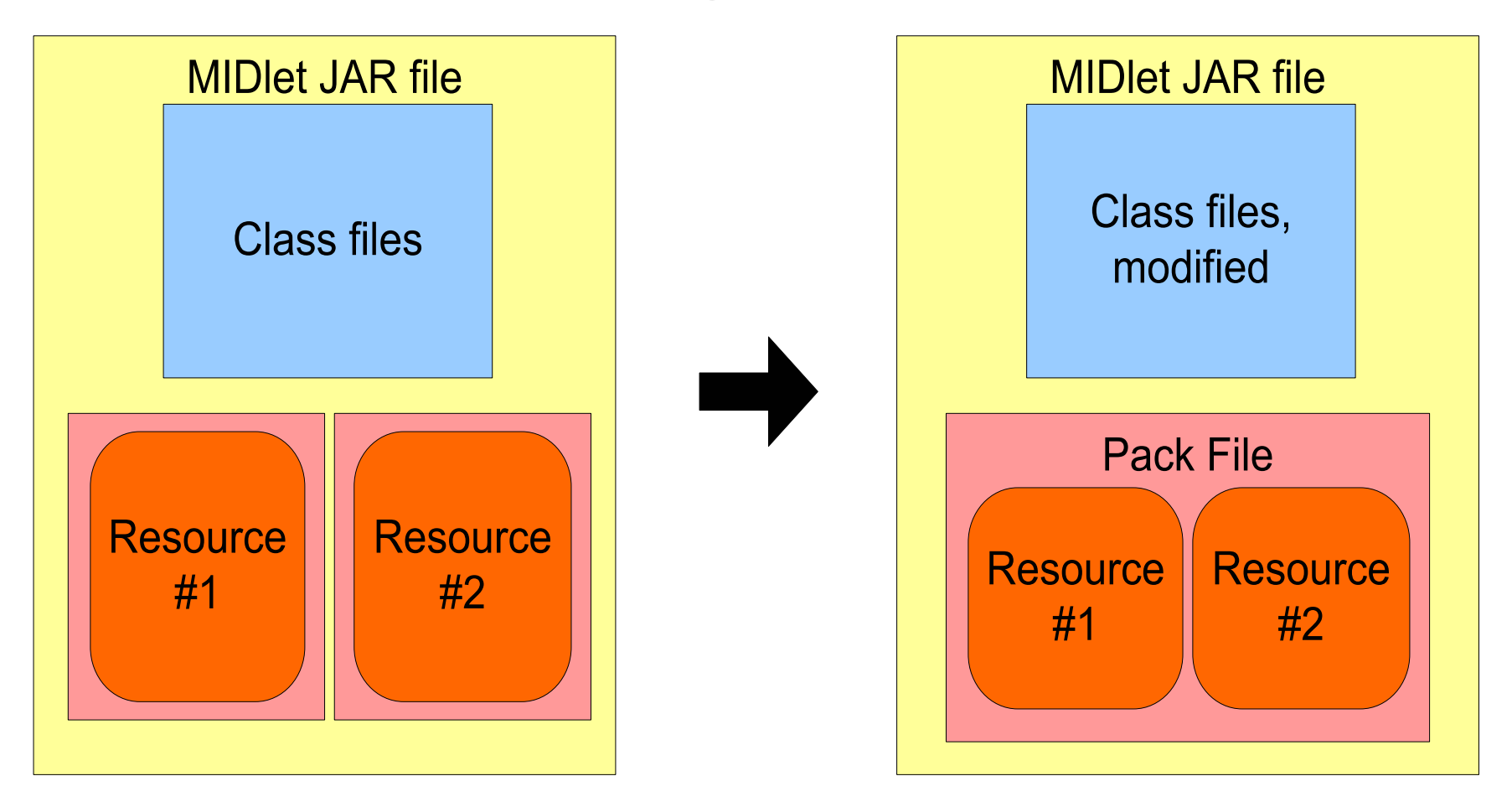

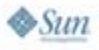

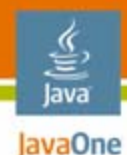

#### **Resource Packing**

```
public Image readImage(String file) {
  InputStream is = getResourceAsStream(pakfile);
  // Determine offset and size for file
  is.skip(imageOffset);
  byte[] buffer = new byte[imageLength];
  for (int i = 0; i < imagelength; i++)buffer[i] = is.read();
  }
```

```
is.close();
return Image.createImage(buffer,0,buffer.length);
```
**}**

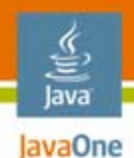

#### **Resource Packing**

- $\bullet$ Reduces the ZIP overhead
- •Increases compressability
- $\bullet$ Can increase heap usage
- $\bullet$ Can slow resource file access

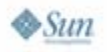

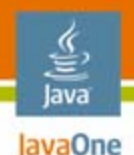

#### **Sharing Palette Across PNG Files**

- • Improves compressibility when used in conjunction with resource packing, by:
- Reducing the palette of each subsequent PNG to 2 bytes (compressed)
- $\bullet$ Increasing compressibility of image data

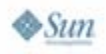

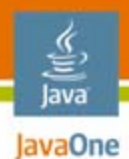

#### **Optimization Summary**

#### Tuned for **minimum JAR file size**

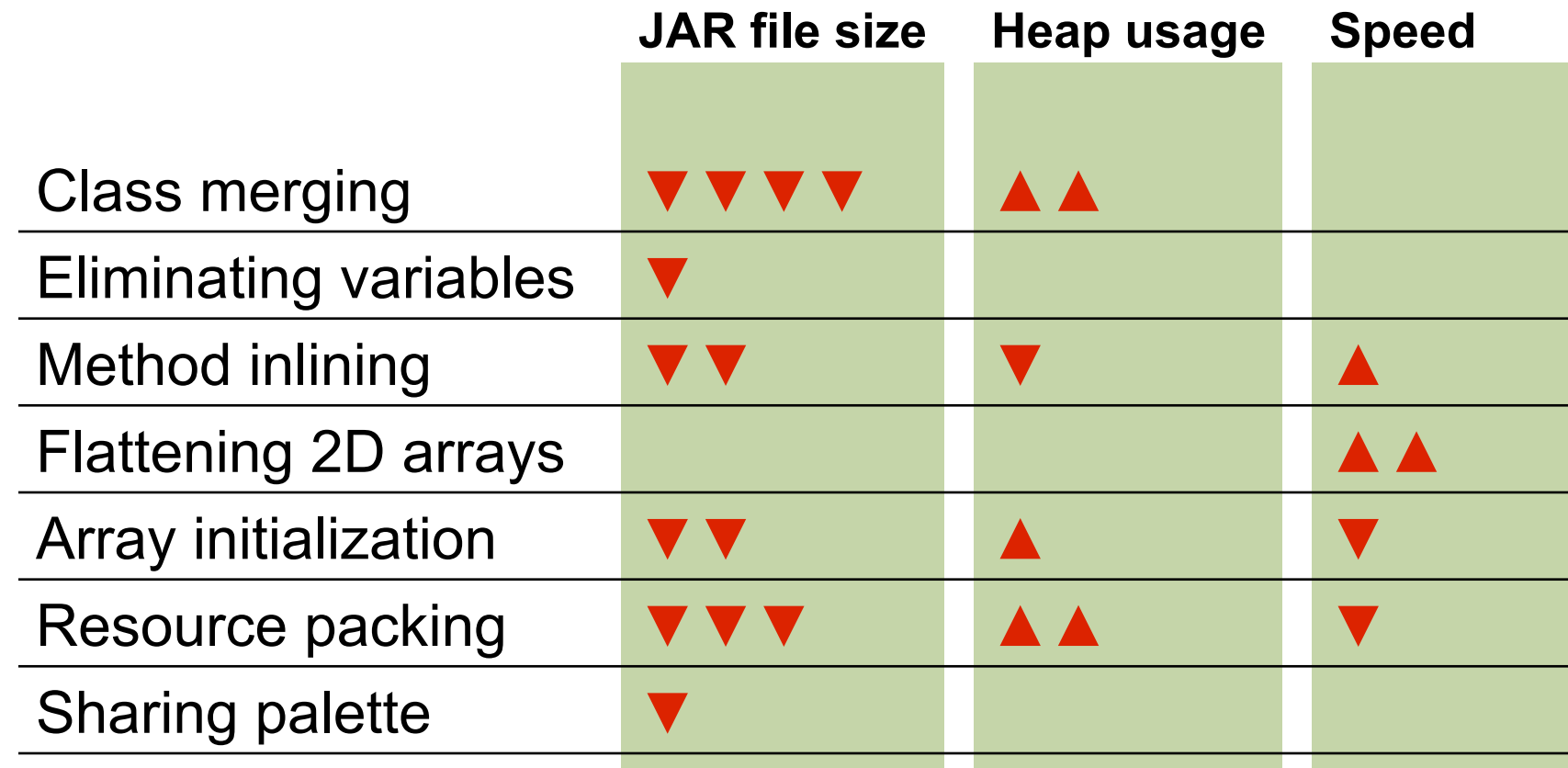

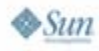

#### lava lavaOne

## **Agenda**

Why size and performance matters Under the bonnet of a Java ME Platform MIDlet Optimization strategy Optimization techniques **Optimizing for Jazelle DBX and Java HotSpot technology** Case study

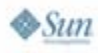

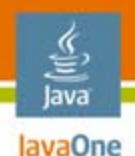

#### **What Is ARM Jazelle DBX?**

- • Some handsets now make use of Jazelle DBX(Direct Bytecode Execution)
- $\bullet$  Provides performance improvements by directly supporting **some** byte codes for execution in hardware
- Handsets include K700, K800, S700, O $_{\rm 2}$  X4

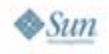

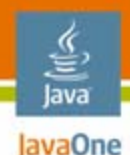

## **Optimizing for Jazelle DBX**

The following are accelerated through Jazelle technology:

- 32-bit mathematical operations
- •Bitwise manipulation
- $\bullet$ Conditional branching
- •Local data access

Strategy:

- •Switch to hardware enabled byte codes
- $\bullet$ Reduce the number of byte codes
- •Focus on performance critical sections

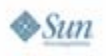

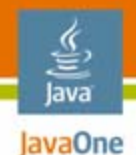

## **Optimizing for Jazelle DBX**

Techniques:

- •Elimination of unnecessary field access
- $\bullet$ Redundancy elimination
- $\bullet$ Use if/else in place of switch instructions
- $\bullet$ Method elimination through inlining

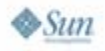

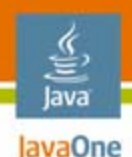

## **Working With HotSpot**

- • Sun's Connected Limited Device Configuration HotSpot™ Implementation JVM machine is present on a number of high-end handsets in the market
- Picks 'hot' methods in your MIDlet to compile to native code
- $\bullet$ **But large methods might not be considered**
- **To compile code can mean a short pause!**

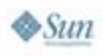

#### **Strategy for Java HotSpot Technology**

- • To optimize a build targeted to a Java HotSpot technology handset:
	- Use Method Inlining to eliminate trivial methods
	- • Don't form large methods through method inlining, if you think they might be 'hot'
	- If you notice pauses at an inappropriate time, you may be able to trick HotSpot into moving them earlier

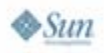

lava lavaOne

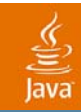

# **Case Study**

2007 JavaOne<sup>sM</sup> Conference | Session TS-5109 | 65

java.sun.com/javaone

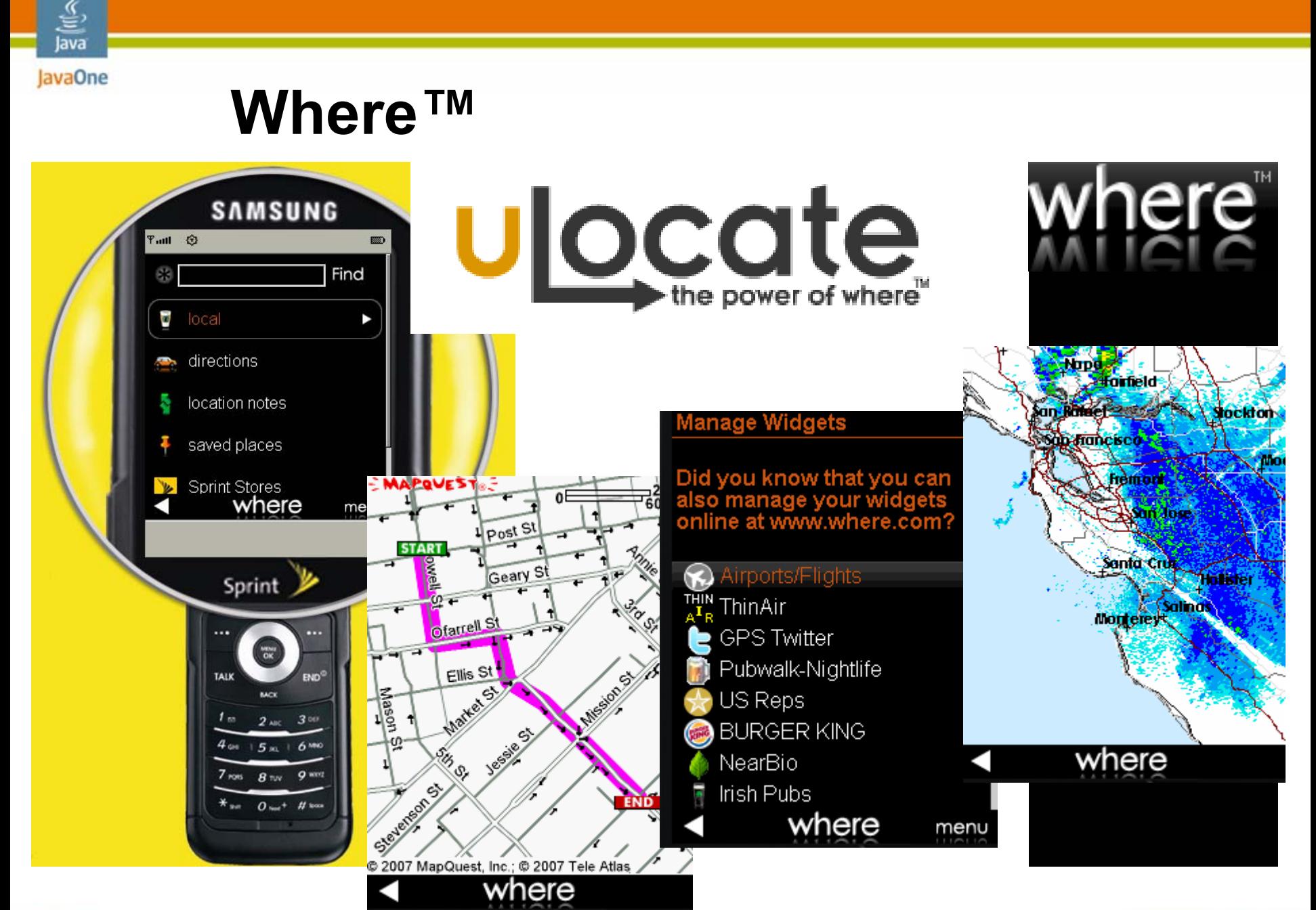

java.sun.com/javaone

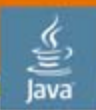

**Where™**

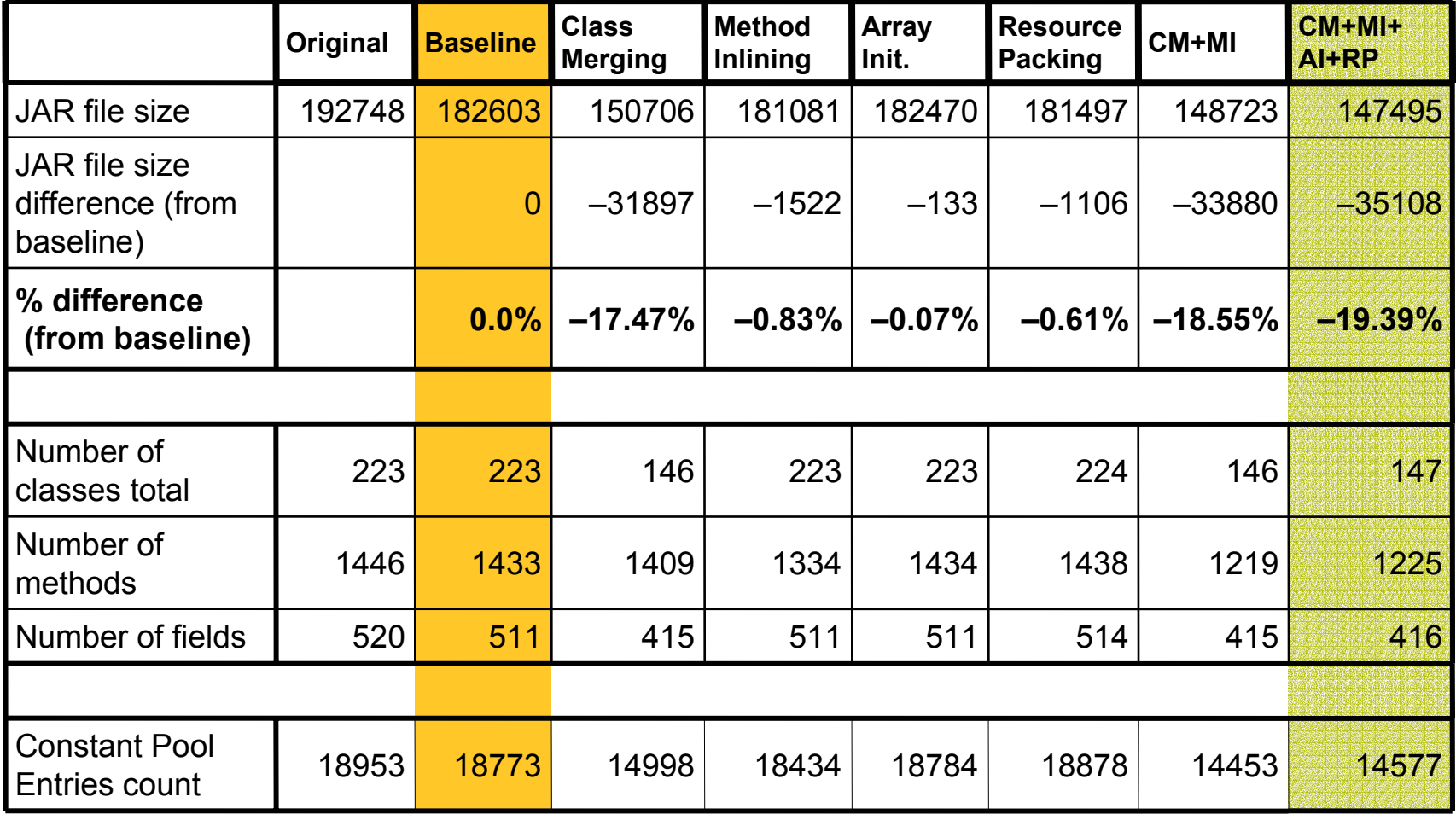

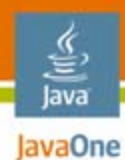

#### **Size Comparison**

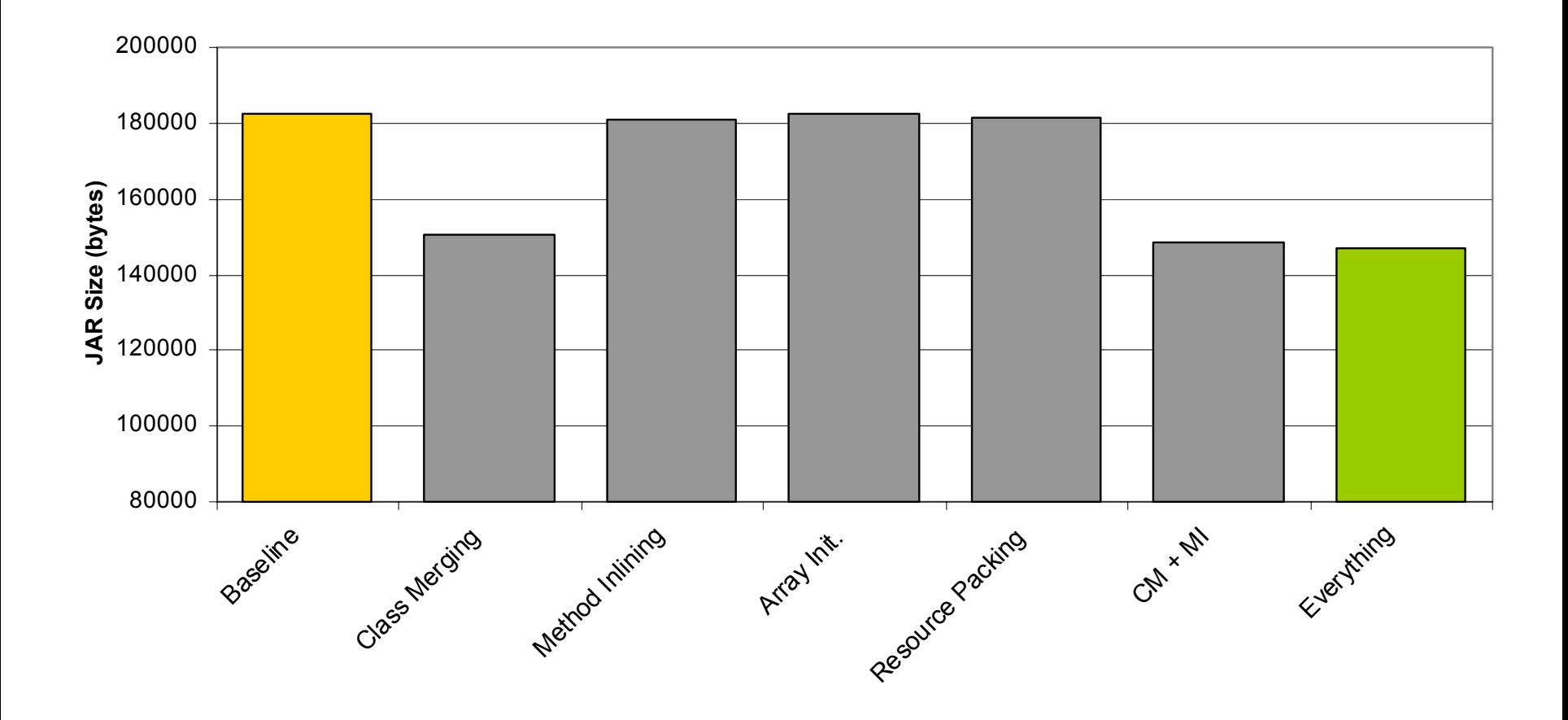

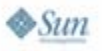

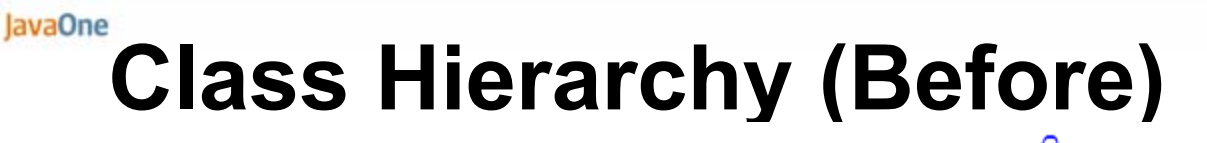

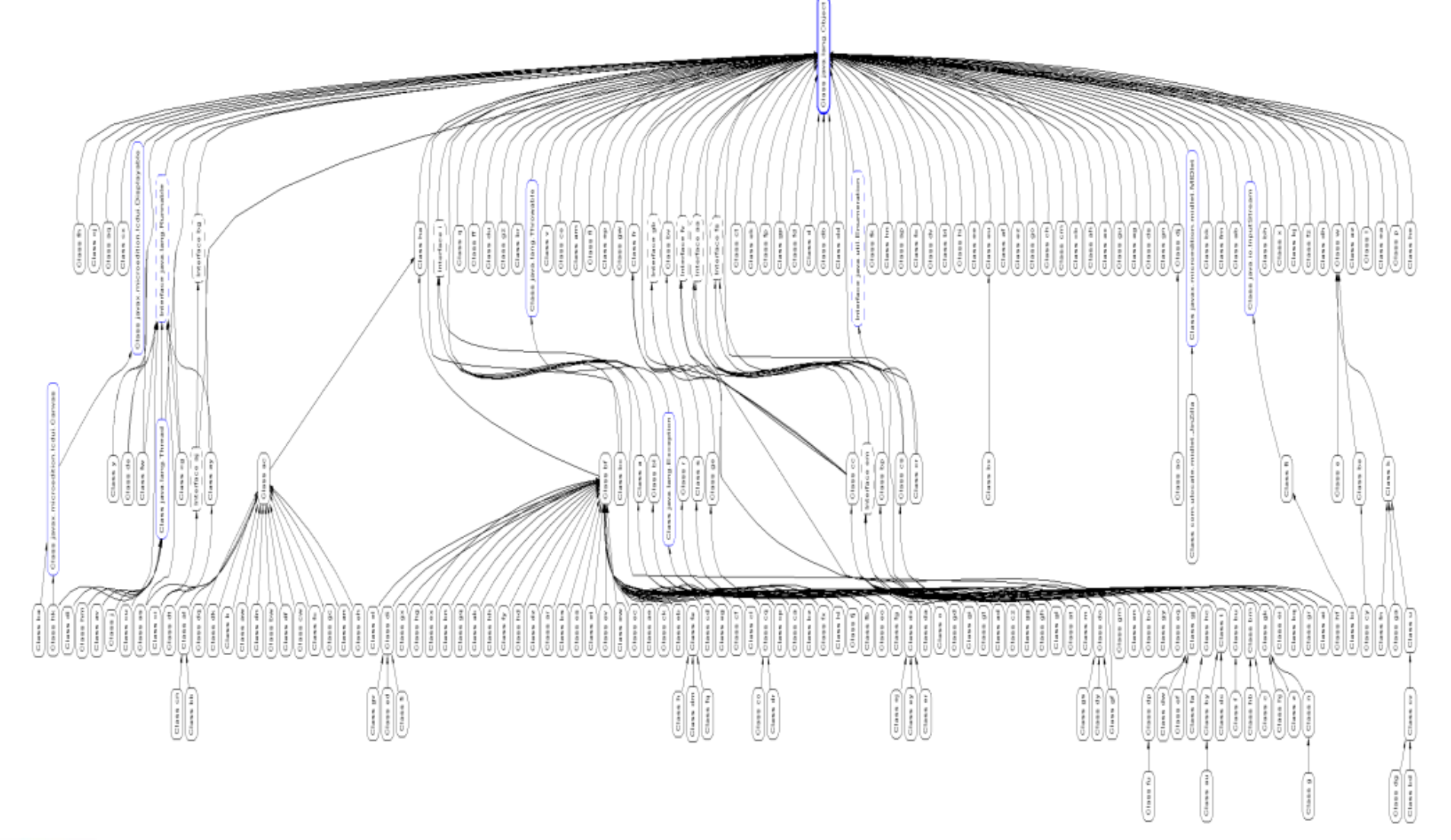

€ Java

#### JavaOne **Class Hierarchy (After)**

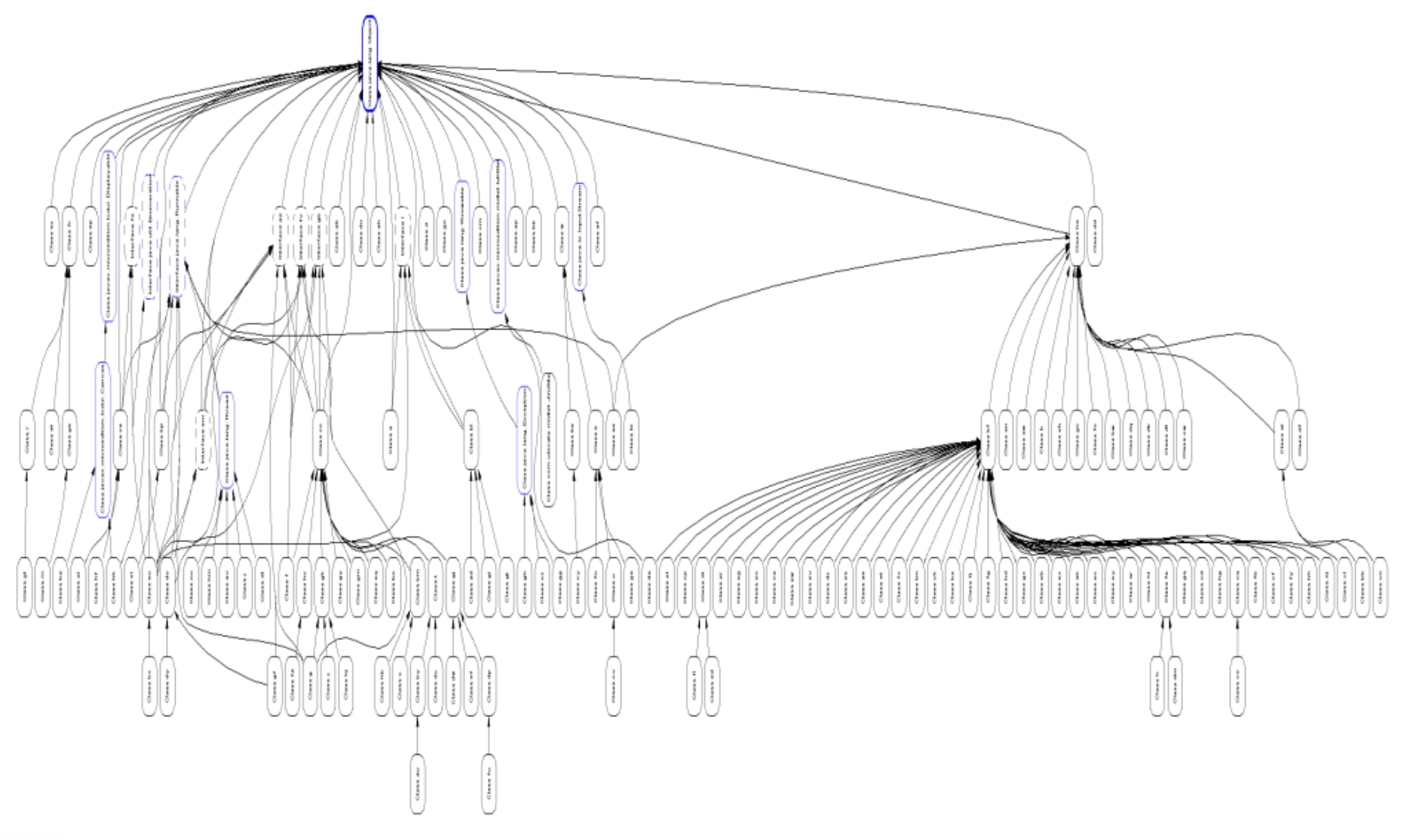

€ Java

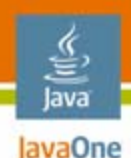

## **Summary**

- • Size and performance matter especially for mobile applications
- $\bullet$  80%–20% rule applies—focus on your effort where it counts
- $\bullet$ Optimizations are interdependent
- $\bullet$ Automate where possible

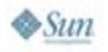

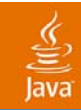

# **Q&A**

2007 JavaOne<sup>sм</sup> Conference | Session TS-5109 | 72

java.sun.com/javaone
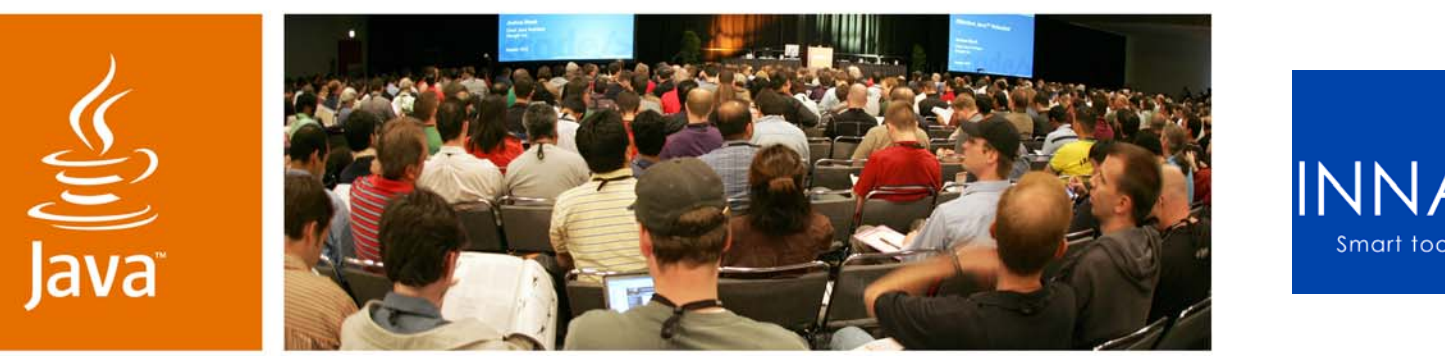

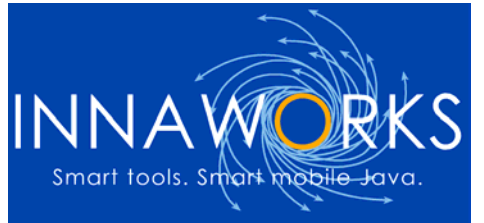

JavaOne

Sun

## **Optimizing Midlets for Size and Performance**

Simon Robinson

Innaworks www.innaworks.com

TS-5109

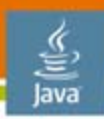

JavaOne

## **Appendix: Where™**

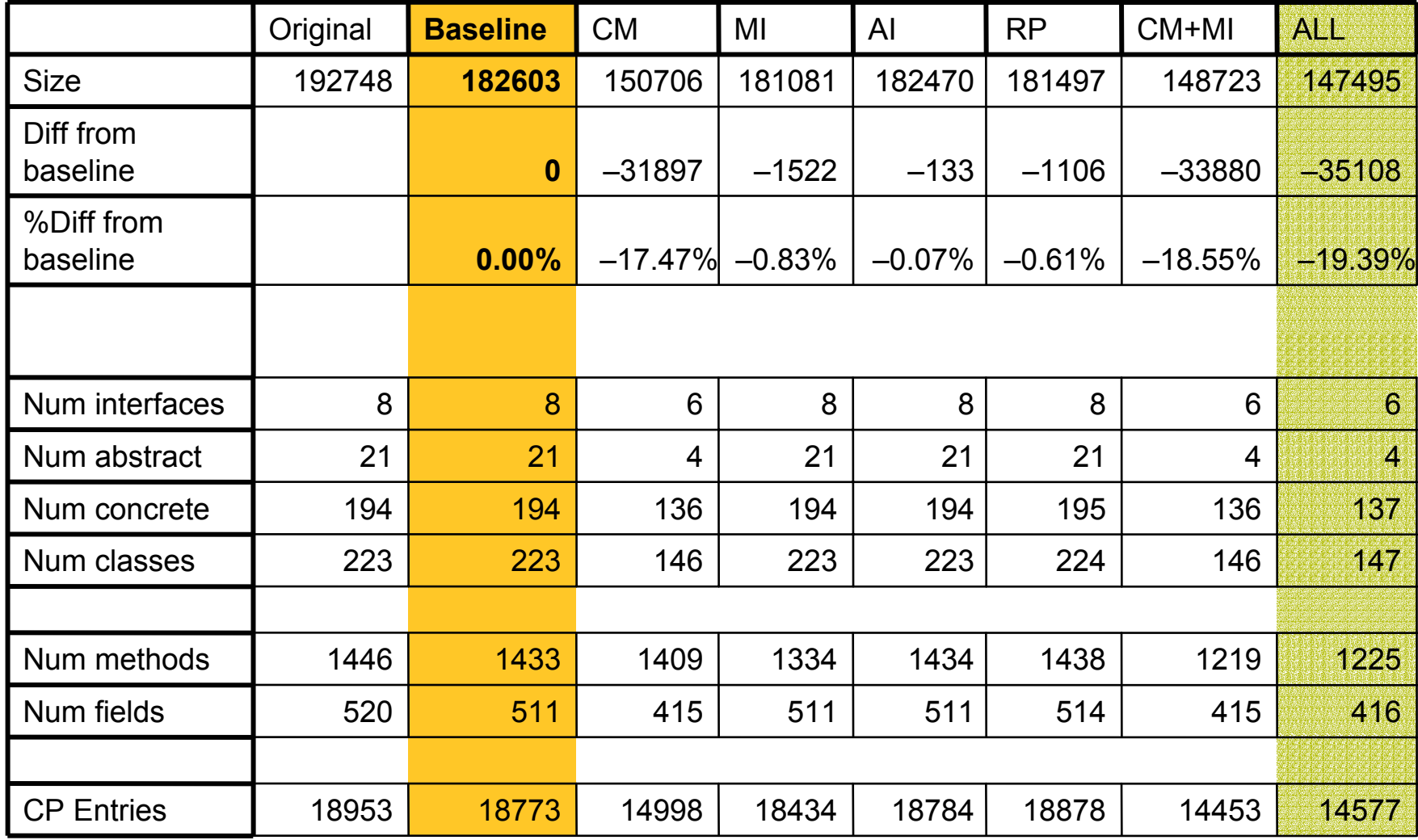

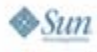